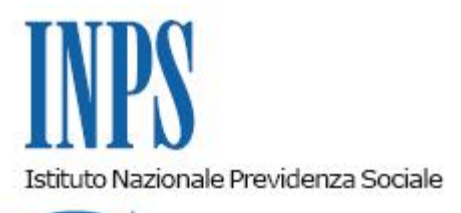

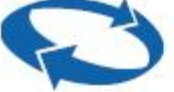

# *Direzione Centrale Ammortizzatori Sociali Direzione Centrale Pensioni Direzione Centrale Organizzazione e Sistemi Informativi*

**Roma, 22-06-2018**

# **Messaggio n. 2506**

Allegati n.1

## OGGETTO: **Pubblicazione del servizio per la notifica dei contratti di cessione del TFR**

#### **1. Premessa**

Da tempo pervengono all'Istituto notifiche di contratti di finanziamento con cessione del TFR a garanzia inviate da banche e società finanziarie.

Per agevolare la gestione delle predette notifiche ed evitare il rischio di indebiti pagamenti è stato creato uno specifico archivio informatico che potrà essere popolato sia attraverso l'acquisizione da parte degli operatori delle notifiche su supporto cartaceo pervenute nel tempo presso le Strutture territoriali, sia direttamente da società finanziarie, banche ed assicurazioni, cessionarie del credito per TFR.

#### **2. Servizio WEB notifica contratti di cessione del TFR**

Sul sito dell'Istituto ([www.inps.it\)](http://www.inps.it/) è stato pubblicato il servizio "Notifica cessione TFR in garanzia", che consente di ricevere le notifiche da parte degli utenti esterni.

Il servizio è rivolto a società finanziarie, banche ed assicurazioni che siano cessionarie del credito per TFR quale garanzia nell'ambito di contratti di finanziamento stipulati con lavoratori dipendenti del settore privato.

Com'è noto, il pagamento del TFR ai lavoratori subordinati del settore privato è generalmente di competenza del datore di lavoro. Tuttavia, nelle ipotesi sotto indicate, detto obbligo grava sull'INPS:

- intervento del Fondo di Garanzia del TFR (art. 2 della legge n. 297/82) in caso di insolvenza del datore di lavoro;

- pagamento diretto della quota di TFR versata al Fondo di Tesoreria, in caso di incapienza dei contributi dovuti nel mese dal datore di lavoro rispetto al TFR da erogare (cfr. la circolare n. 70/2007, par. 7.3);

residui casi di liquidazione della quota di TFR maturata durante il periodo di fruizione del trattamento straordinario di integrazione salariale (cfr. la circolare n. 24/2017).

Le informazioni contenute nella banca dati verranno utilizzate in fase di liquidazione delle prestazioni sopra indicate, per individuare il legittimo titolare della prestazione stessa.

Considerate le finalità per le quali è realizzato il servizio, gli utenti possono decidere quando e se notificare i contratti di finanziamento con garanzia del TFR.

E' possibile utilizzare il predetto servizio anche per notificare contratti già inviati all'INPS mediante canali diversi.

## **2.1. Accesso al servizio**

L'accesso al servizio è consentito previa autenticazione attraverso una delle seguenti credenziali:

PIN dispositivo dell'INPS (cfr. la circolare n. 50 del 15/2011);

- CNS (Carta Nazionale dei Servizi) rilasciata da una Pubblica Amministrazione ai sensi del D.P.R. n. 117/04 o mediante altro dispositivo (smart card, chiavetta USB) contenente il "certificato digitale di autenticazione personale" rilasciato da apposito ente certificatore rispondente agli standard definiti per la CNS;

credenziali SPID (Sistema Pubblico di Identità Digitale) almeno di livello 2, rilasciate da uno dei gestori accreditati da AgID ([www.spid.gov.it\)](http://www.spid.gov.it/).

Per accedere al servizio, i soggetti incaricati tramite specifica procura dalle aziende dovranno richiedere l'abilitazione presentando il modulo "MV61" ad una qualsiasi Struttura territoriale dell'INPS. Tale modulo è reperibile nel sito Istituzionale al seguente percorso: "Prestazioni e servizi" > "Tutti i moduli", digitando nel campo "Cerca" il nome del modulo.

La concessione dell'abilitazione è subordinata all'autorizzazione del legale rappresentante dell'azienda da rilasciare utilizzando la specifica sezione presente nel medesimo modulo "MV61".

L'abilitazione consente di operare sui dati trasmessi da tutti i soggetti delegati dalla medesima azienda ed è valida sino alla revoca.

La richiesta di revoca dell'abilitazione, sottoscritta dal legale rappresentante dell'azienda, può essere presentata ad una qualsiasi Struttura territoriale dell'INPS.

# **2.2. Le funzioni**

La notifica viene effettuata registrando nella banca dati alcune informazioni essenziali relative al lavoratore cedente ed al datore di lavoro, la data di stipula del contratto, la data di scadenza del finanziamento, i soggetti che hanno prestato l'assicurazione rischio vita e la garanzia rischio impiego, nonché allegando la copia in formato elettronico del contratto.

E' possibile allegare anche altri documenti. Per facilitare la consultazione degli allegati si raccomanda di identificarli in maniera chiara nel campo "descrizione file".

Al termine dell'acquisizione viene assegnato un numero di protocollo ed è possibile stampare la ricevuta.

Il servizio consente, inoltre, di visualizzare e consultare i contratti acquisiti.

Una volta assegnato il numero di protocollo non è più possibile modificare i dati di un contratto trasmesso, ma è consentita soltanto la registrazione dell'estinzione anticipata, per la quale viene rilasciato un altro numero di protocollo.

Per le ulteriori informazioni di carattere tecnico si rinvia al manuale operativo pubblicato nella Home Page del sito istituzionale.

# **3. Istruzioni operative per le Strutture territoriali**

Gli operatori, previa autorizzazione del responsabile IDM, possono consultare ed acquisire le notifiche di cessione del TFR ricevute per via telematica o acquisite dal sito Intranet al seguente percorso: "Processi a sostegno del reddito" > "Fondo di Garanzia - Fondo di Tesoreria – TFR su CIGS" > "Consultazione/Acquisizione Notifiche Cessione TFR".

In fase di istruttoria, gli operatori dovranno confrontare le informazioni registrate nella banca dati con le relative dichiarazioni rese dagli assicurati all'atto della presentazione della domanda o dai datori di lavoro all'atto dell'invio delle richieste di liquidazione diretta del TFR accantonato presso il Fondo di Tesoreria o della quota di TFR maturata durante il periodo di fruizione del trattamento straordinario di integrazione salariale precedente all'entrata in vigore del d.lgs. n. 148/2015.

In caso di discordanza, gli operatori sono tenuti a sospendere la liquidazione ed a richiedere la compilazione del modulo "SR131", con il quale cedente e cessionario concordano sull'importo del debito residuo da estinguere mediante il pagamento del TFR.

Al riguardo, si segnala l'importanza di tale controllo considerato che, ricevuta la notifica di cessione, l'Istituto non è più obbligato nei confronti del lavoratore cedente, ma diviene obbligato nei confronti del cessionario (art. 1264 c.c.).

#### **3.1. Acquisizione notifiche**

Le Strutture territoriali sono tenute ad acquisire nella banca dati le notifiche che pervengono tramite PEC o su supporto cartaceo.

Se i dati inviati non sono sufficienti o non sono leggibili e per il lavoratore interessato non sono presenti richieste di liquidazione del TFR, la notifica dovrà essere restituita al mittente chiedendo l'integrazione dei dati mancanti e suggerendo l'utilizzo della procedura di notifica. A tal fine è stata predisposta la lettera di cui all'allegato 1.

Le notifiche giacenti presso ciascuna Struttura territoriale alla data di pubblicazione del servizio, escluse quelle relative a finanziamenti ormai terminati, dovranno essere acquisite tempestivamente ed in ogni caso entro il 31 dicembre 2018.

> Il Direttore Generale Gabriella Di Michele

Sono presenti i seguenti allegati:

Allegato N.1

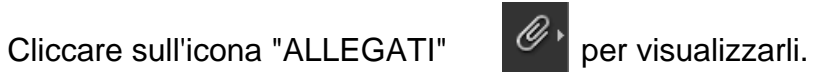